# Proge 2024

### The best DWG CAD, the proven AutoCAD® replacement

**progeCAD**, the 2D/3D DWG/DXF-native CAD platform offering seamless compatibility with AutoCAD® DWG versions 2.5–2024, is the perfect alternative CAD for any budget. progeCAD boasts the intuitive Classic/Ribbon Interface with familiar commands and perpetual licensing solutions. progeCAD is highly efficient comprising all the basic CAD functionality as well as many exclusive extra tools to facilitate the drafting process and drawings interchange, for instance, with Mechanical (STEP/IGES/SolidWorks file formats support) and BIM (rvt/.rfa, IFC file formats support) applications.

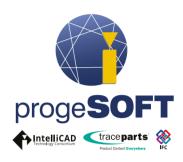

## Improved Selection, Open, Regen, and Layout switch performance.

Incremental Save: It updates only those portions of an already-saved drawing file that you've changed, improving the Save time.

Search in Options and Drawing Settings Dialog: Typing the name of options, find automatically the relative control in the form. Speed-up the settings control.

#### TABLE and TABLEDIT implementation

AutoCAD<sup>®</sup> like in-place text editing, numeric Rows and alphabetical Columns. New contextual Ribbons for Tables.

#### SHEETSET - Sheet Set Manager

Any design project requires a set of drawings and specifications to accompany the report which

specifies the scope of a design project. progeCAD Sheet Set. Manager is an amazing tool to manage drawings of your project from start to finish. Using sheet sets in the most basic way you simply take drawing files and arrange them in proper order, so they can be easily retrieved when working through your project. Sheet Sets improve your team collaboration, facilitating work on one subset while you are working on another.

#### DataLink

Link a Microsoft Excel spreadsheet to a progeCAD table. Table and Excel sheet will stay mutually updated.

WHAT'S NEW

#### MapImport

Inserts geometries from SDF files, SQLite and SHAPE (esri) files, or linked to a database server service like WFS.

#### Aidimstyle

Allows to create a new Dimension Style based on an existing dimension. Just run the command AIDIMSTYLE and select the dimension and a new style will be created with these properties.

#### ViewCube

The View Cube is a convenient way to control and manipulate the model space viewing angle in progeCAD

#### Blocks preview in Table Cells

Insert Blocks through a friendly visual interface

#### **3DWALK & 3DFLY**

Changes the 3D view in a drawing interactively to create the appearance of walking or flying through the model.

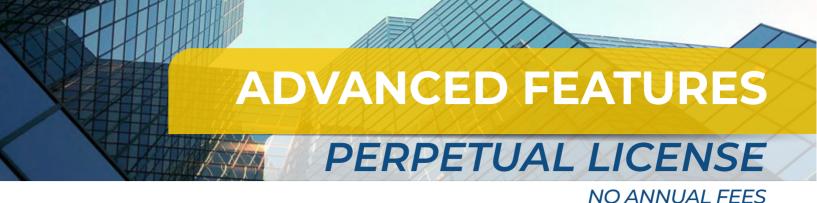

#### **3D EasyArch Plugin**

The plugin for parametric architectural design to boost productivity creating floor plans and buildings. The plugin works in 2D and 3D, generates parametric walls, doors, windows, stairs just in few clicks, also provides a library of dynamic blocks for internal design.

#### STEP-IGES-SOLIDWORKS IMPORT/EXPORT

Support for widely used STEP, IGES and SolidWorks files to exchange 2D/3D CAD data. progeCAD can also import/export Maya .RGT, Wavefront .OBJ and import 3D Studio .3DS and LightWave .LWO.

#### PDF to DWG Converter

The module allows to convert PDF files into editable DWG CAD drawings with layers support. Lines, shapes, texts are editable with progeCAD like CAD original objects.

#### **IMPORT BIM**

Import/attach IFC and Autodesk® Revit® files (.rvt/.rfa, IFC). These file types contain building and construction data. Once the file is attached, you can explode it, snap to it and use the RVTPANE command to open the Categories pane for visibility control.

#### **3D PDF Export**

The 3D PDF conversion module to export DWG/DXF drawings to 3D PDF files. Creation of Adobe PDF standard files with embedded dynamic 3D content. Smart collaboration with design professionals and with users who do not deal with CAD software. To open 3D PDF files, you simply need the free Adobe® Reader®/Acrobat Reader DC software.

#### 3D and 2D Civil Features

Creation of TIN surfaces from Point Clouds -Topographic Sections - Slopes.

#### Surveying, GIS and Civil Features

Image Georeferencing - ECW, MrSID and Jpeg 2000 support - ESRI/SHAPE Import.

#### **Blocks Library Manager**

progeCAD integrates the module for blocks management with more than 20.000 2D/3D ready-to-use blocks for architecture (interior/exterior), ANSI-ISO and DIN-ISO mechanics, steel profiles, IEC and ANSI electrical symbols, 3D furniture (bathroom, kitchen, bedroom, living-room, office), hydraulic and pneumatic symbols. The iCADLib module also allows to handle user libraries of DWG and SAT blocks.

#### **Point Clouds**

Point cloud files help the design process by providing real-world context where you can recreate the referenced objects. Along with the standard ReCap<sup>®</sup> .rcp/.rcs file formats, progeCAD supports such Point Cloud formats as PCG, ISD, XYZ, PLY and LAS.

#### progeCAD Express Tools

The set of tools mainly grouped under the Express Tools menu which extend progeCAD functionality enabling the user to increase productivity through easy, fast and efficient performance of complex multistep CAD operations.

#### **ARTISAN Render Engine**

This is a quick way to create realistic images of your models, using scenes, preset materials, light configurations and the possibility to add user lights and materials.

#### Geolocation with Bing Maps

You can insert geographic location information to a drawing file as a graphic background by specifying the location of a reference point on a map provided by the Bing Maps service. Geographic location information is assigned to a drawing file by capturing a portion of the Bing online map to an object known as a map image and embedding it to the drawing area. Maps can be visualized as Aerial(terrain), Road or mixed. With useful contextual Ribbons.

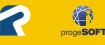